University of Central Florida

## Programming for Multi-Core CPUs: Locking and Transactional Memory

Huiyang Zhou

Slides 1-18 are from Professor Umakishore Ramachandran @ GaTech

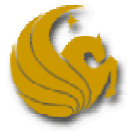

School of Electrical Engineering and Computer Science University of Central Florida

1

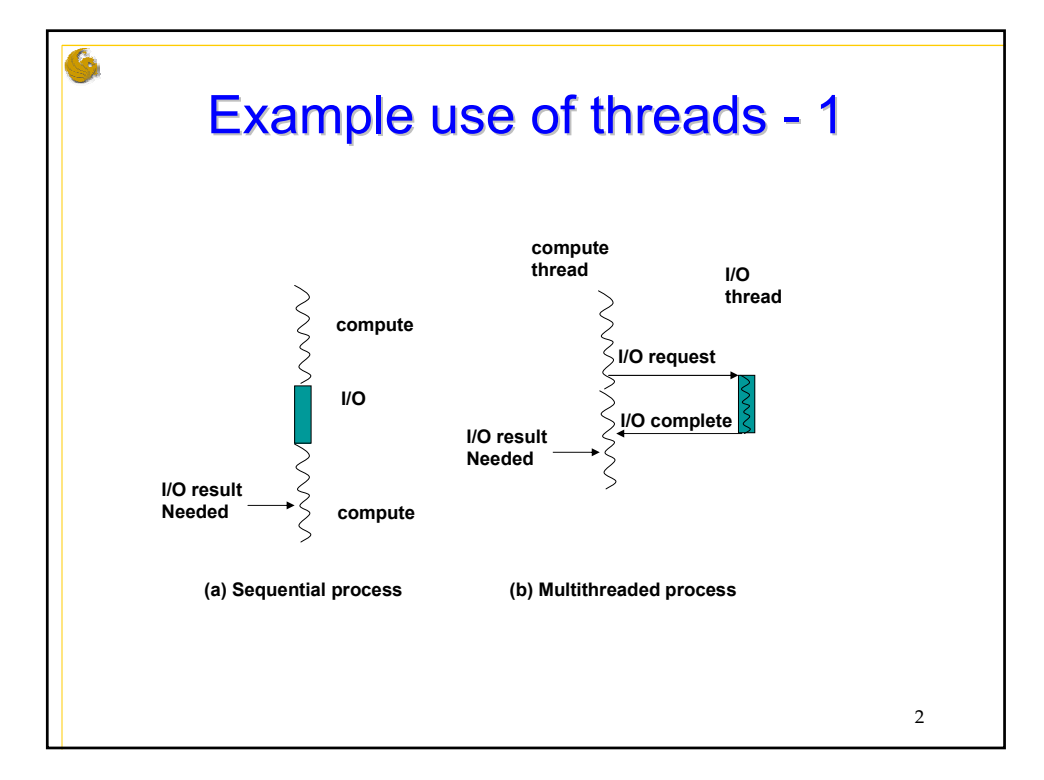

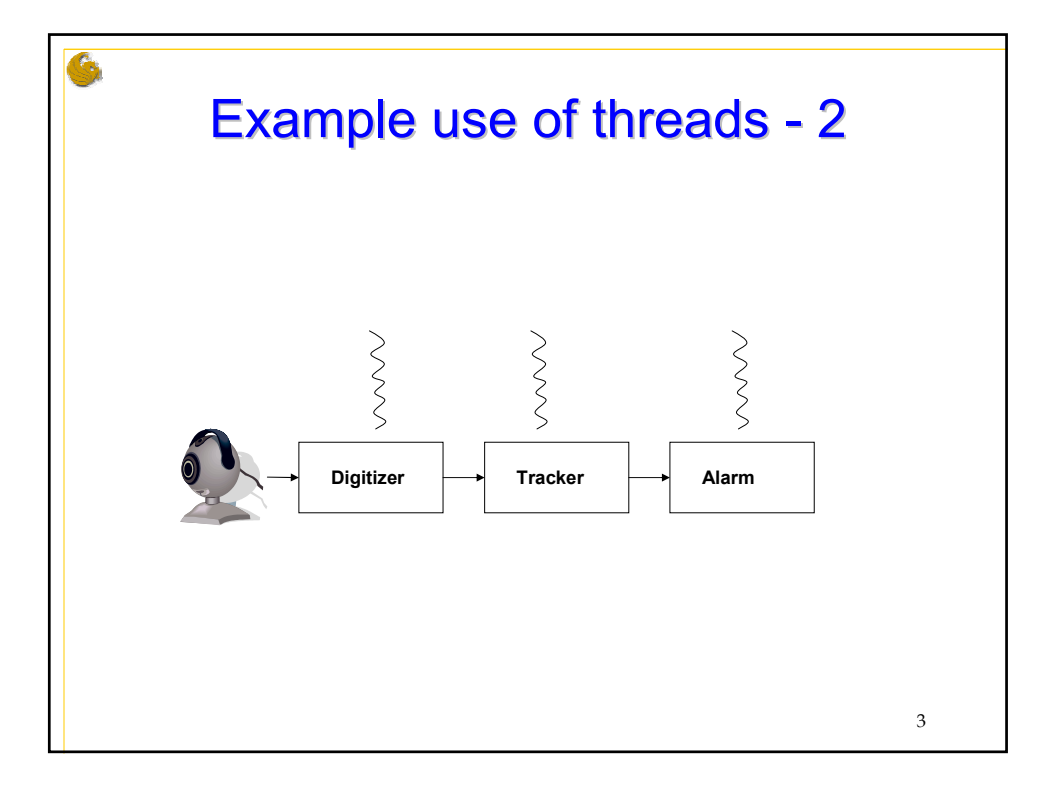

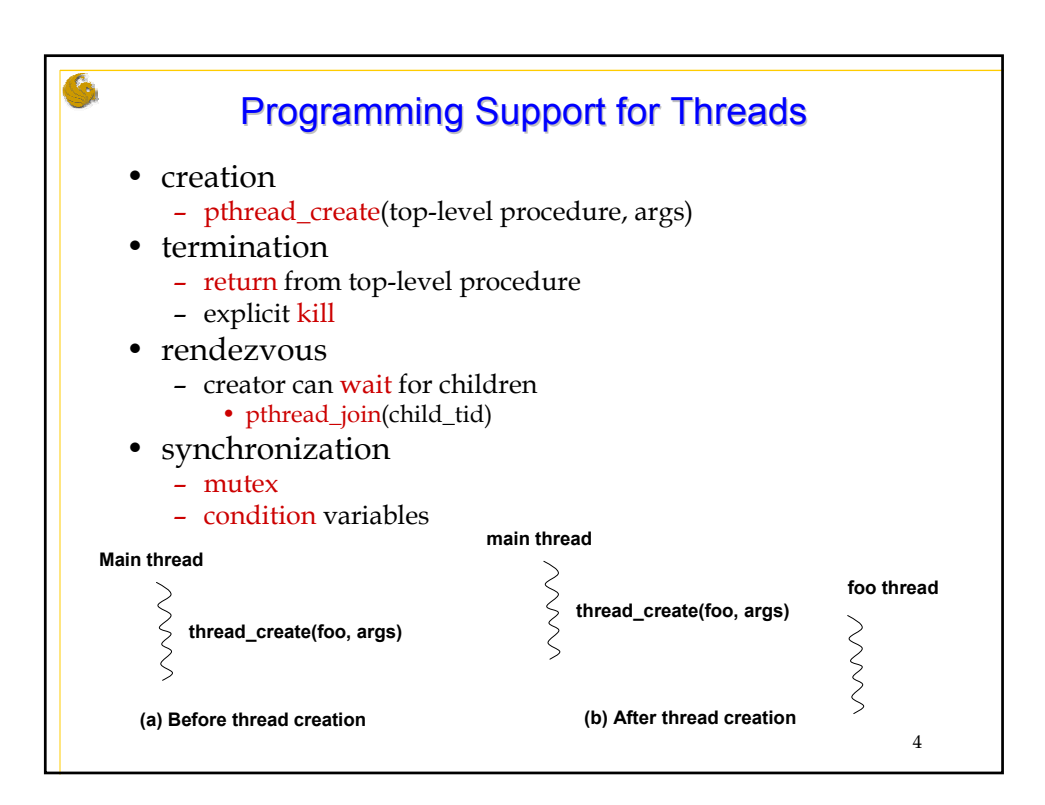

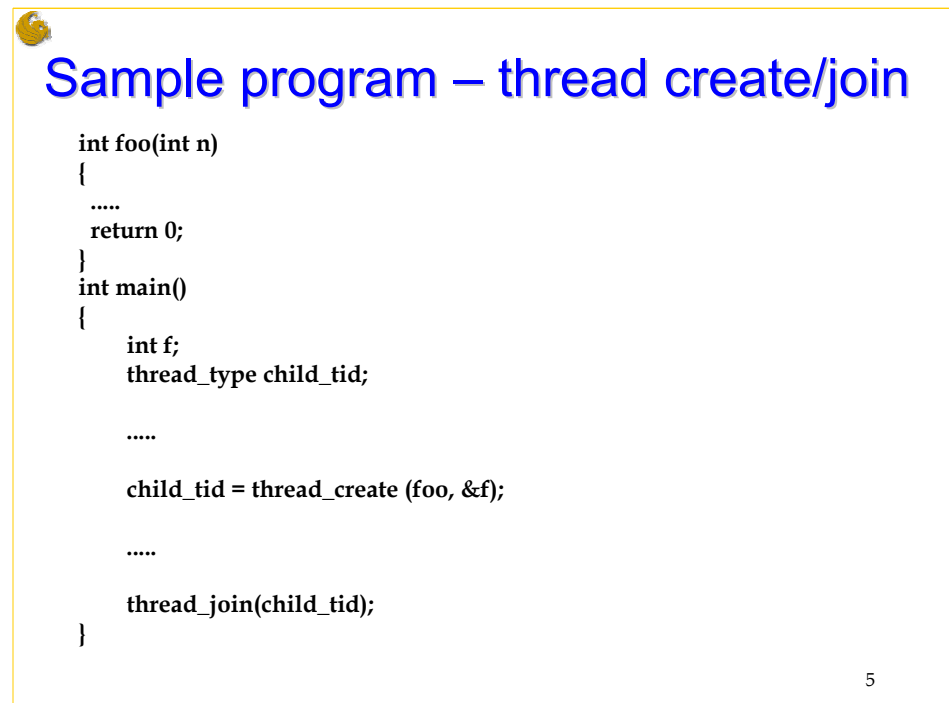

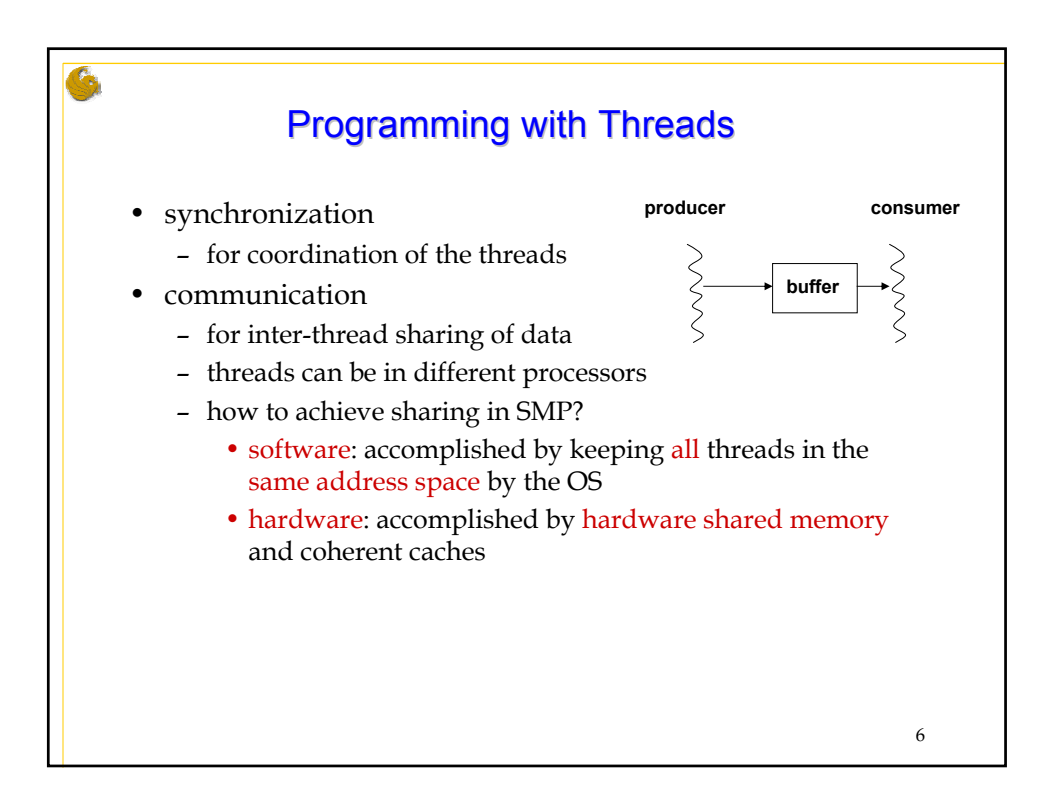

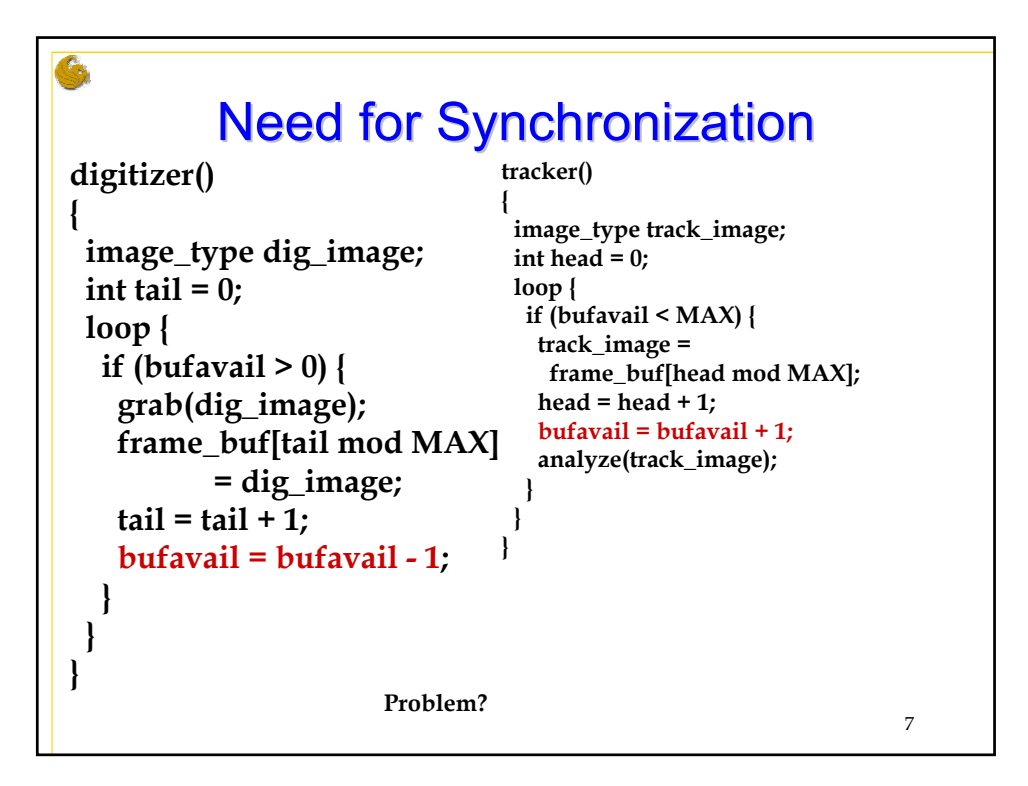

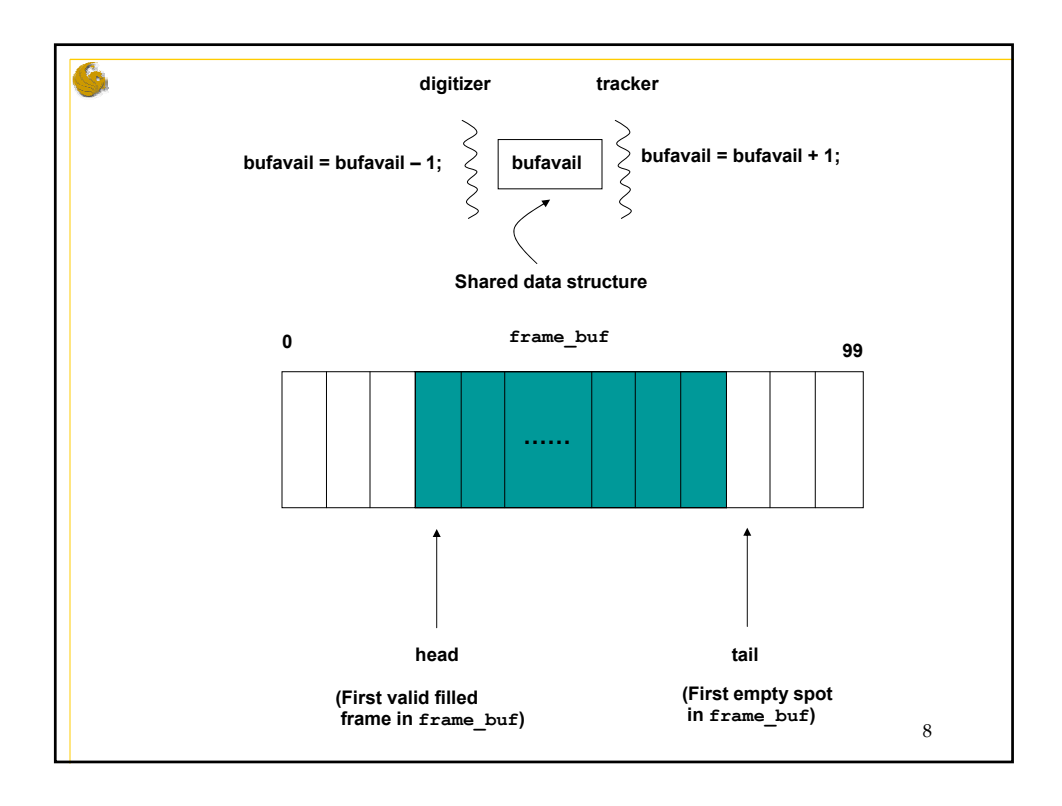

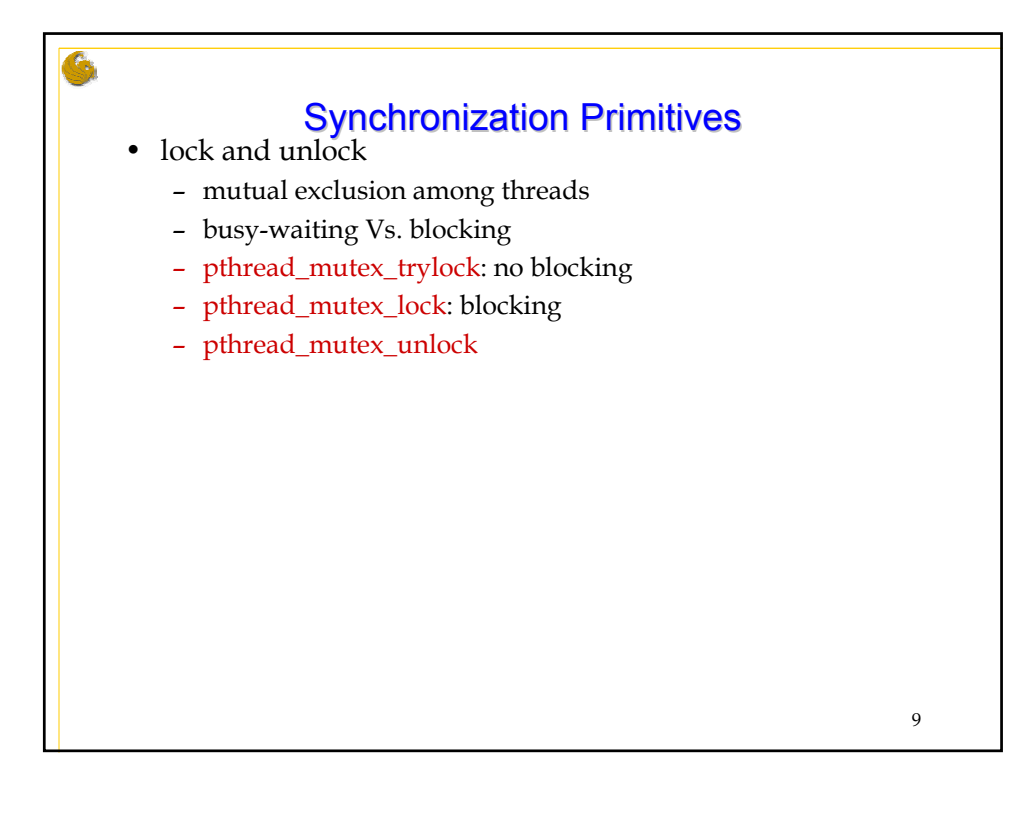

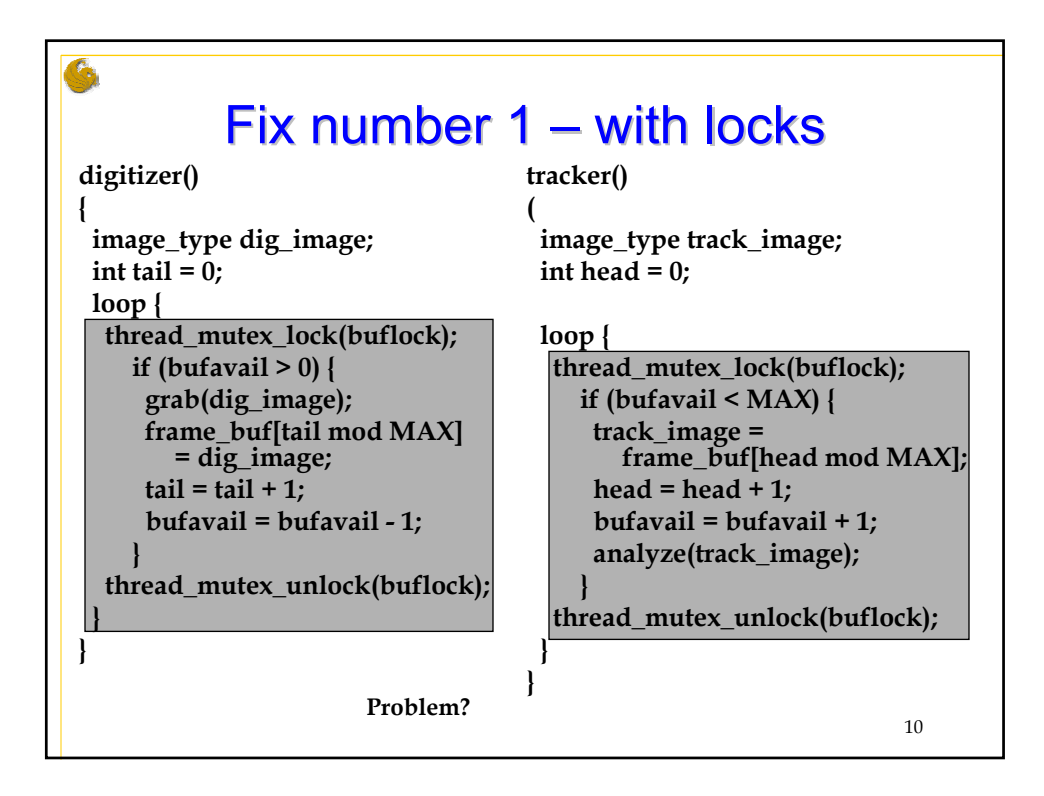

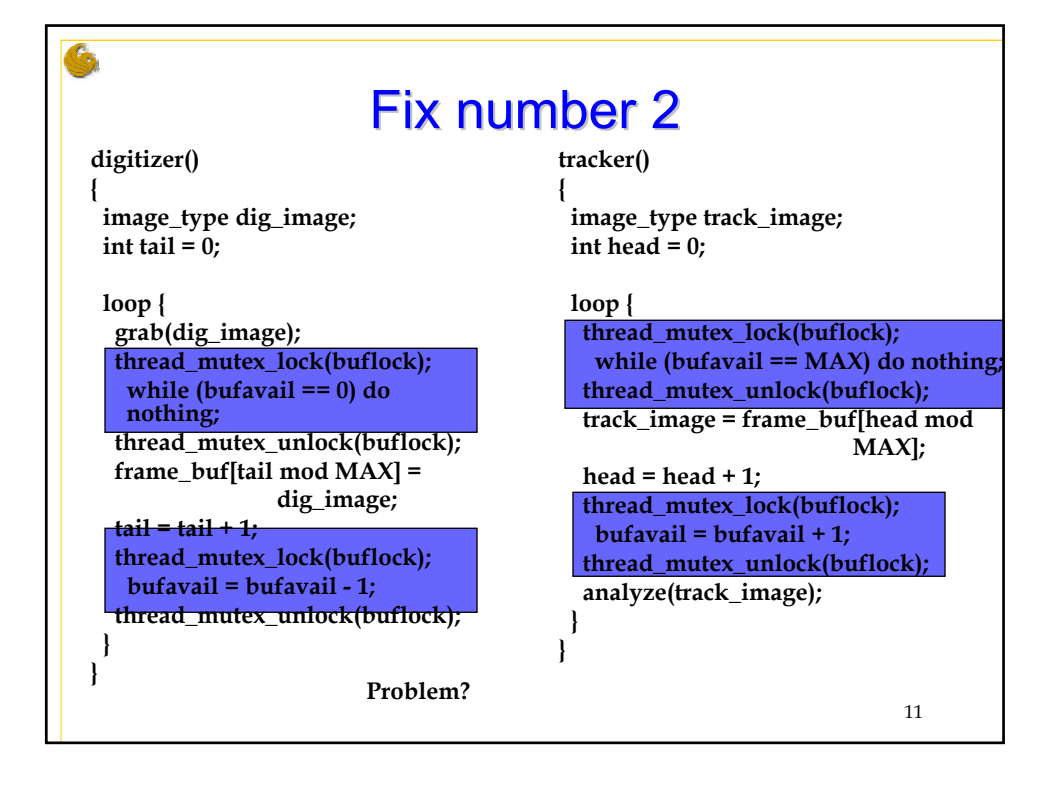

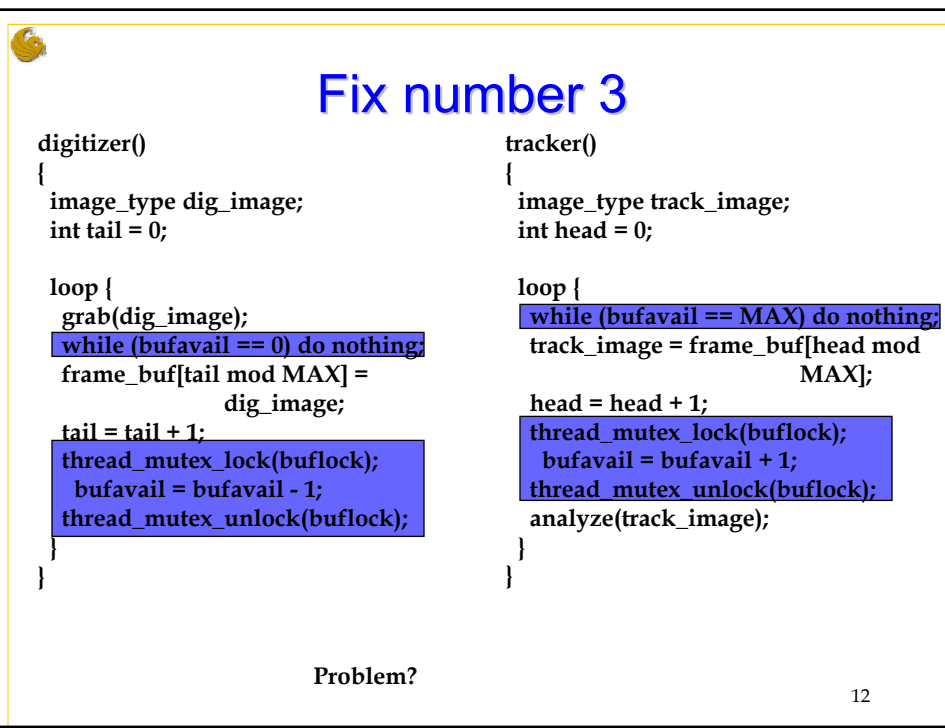

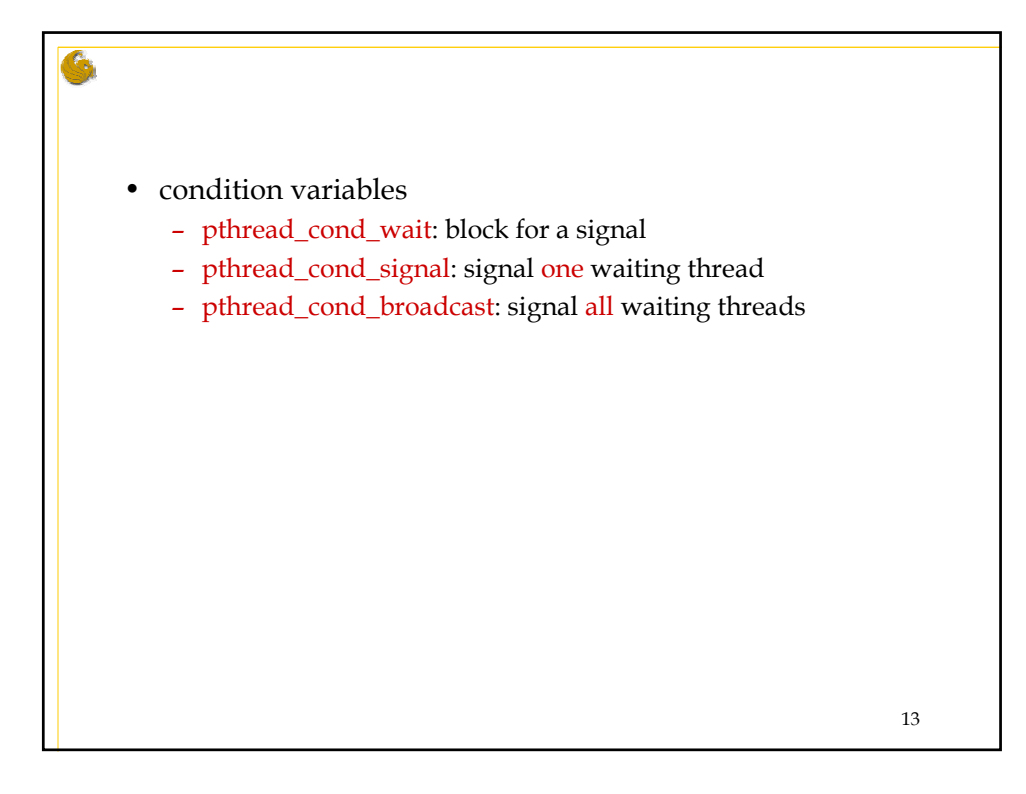

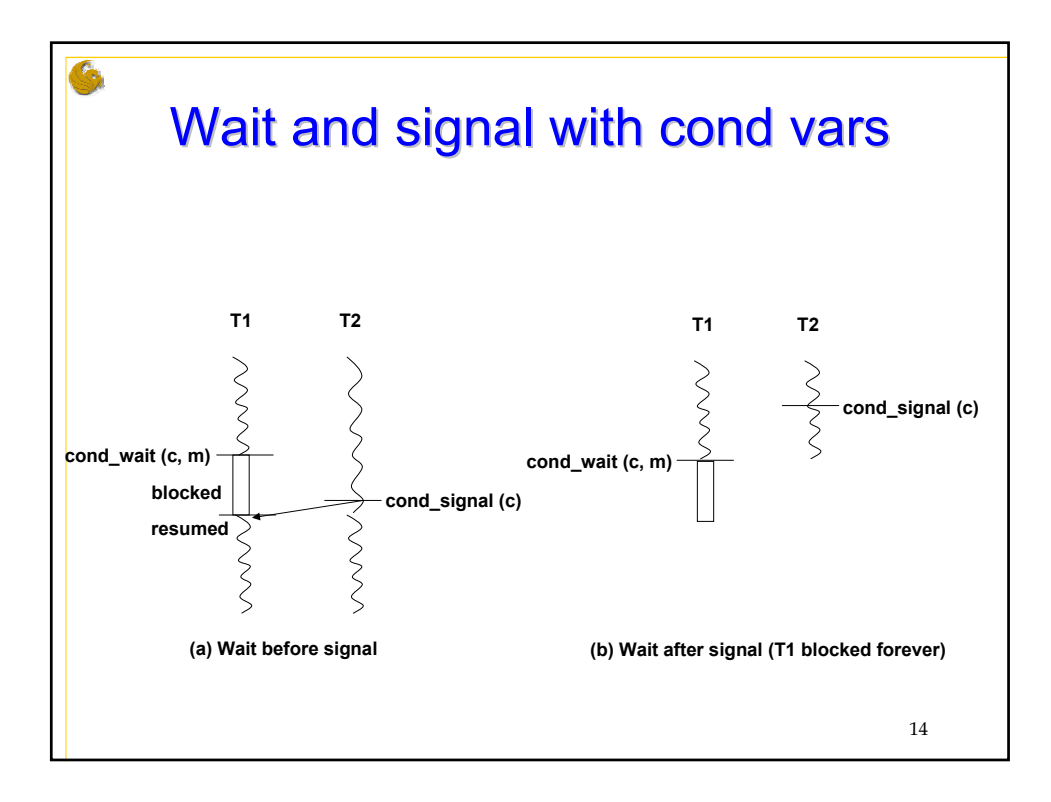

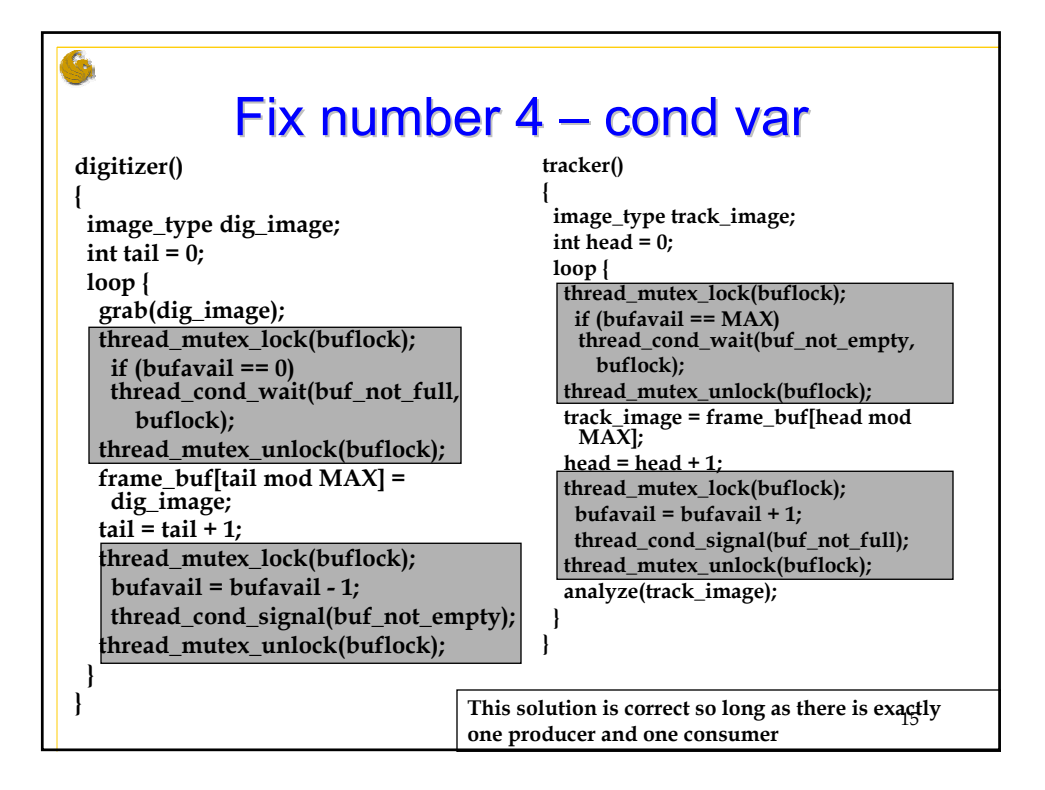

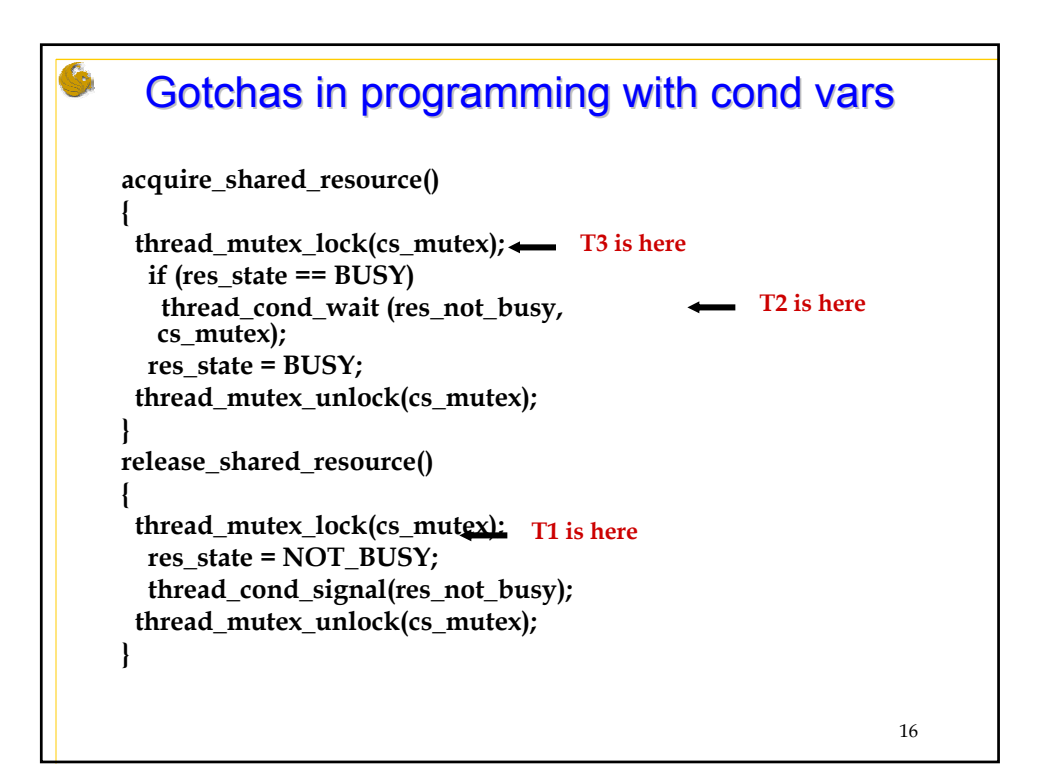

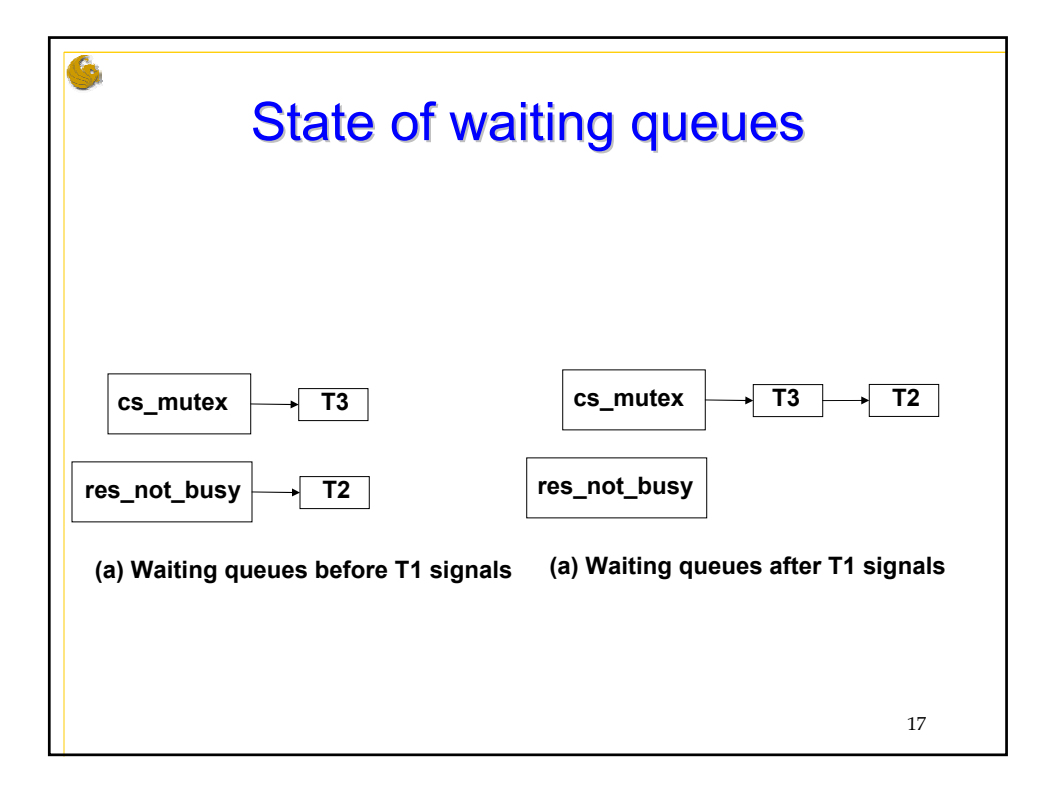

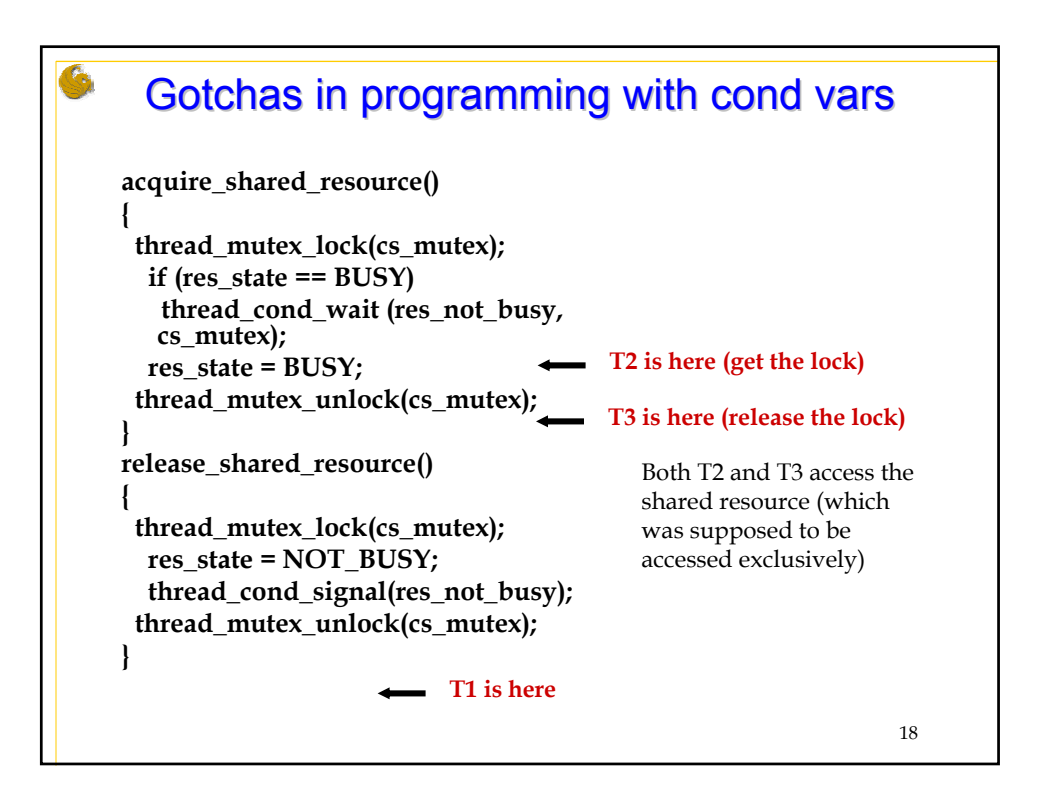

## Defensive programming – retest predicate

```
19
acquire_shared_resource()
{ 
thread_mutex_lock(cs_mutex); T3 is here
  while (res_state == BUSY) 
   thread_cond_wait (res_not_busy, cs_mutex); T2 is here
  res_state = BUSY;
thread_mutex_unlock(cs_mutex);
}
release_shared_resource()
{ 
 thread_mutex_lock(cs_mutex);
  res_state = NOT_BUSY; \longleftarrow T1 is here
  thread_cond_signal(res_not_buys);
 thread_mutex_unlock(cs_mutex);
}
```
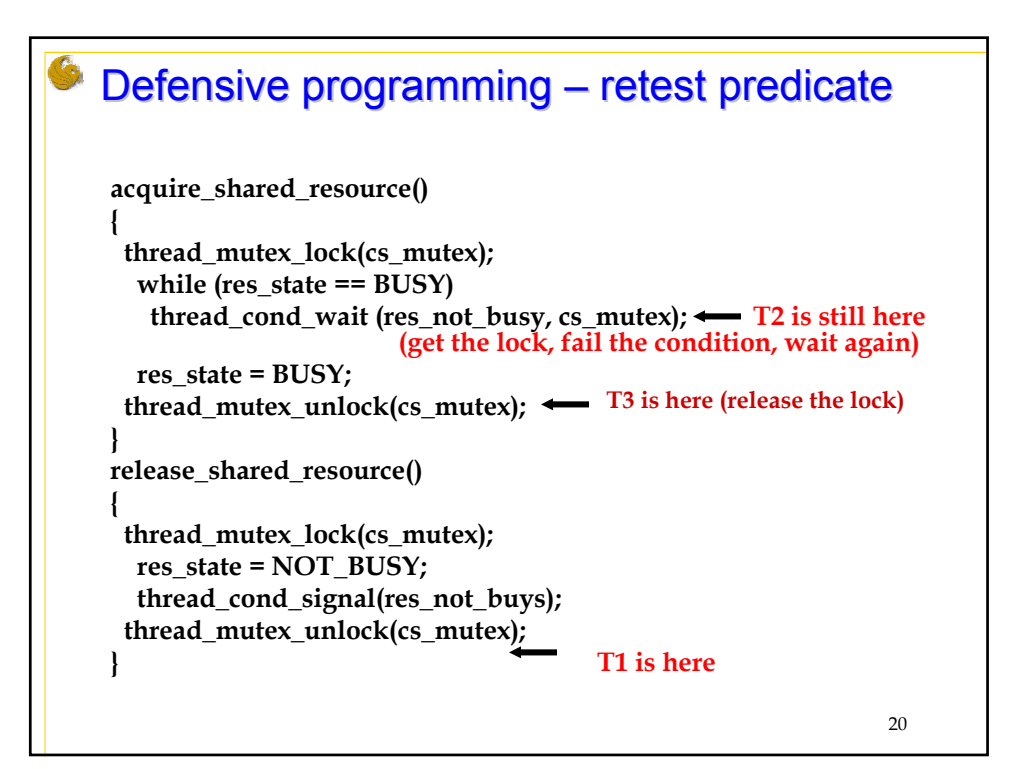

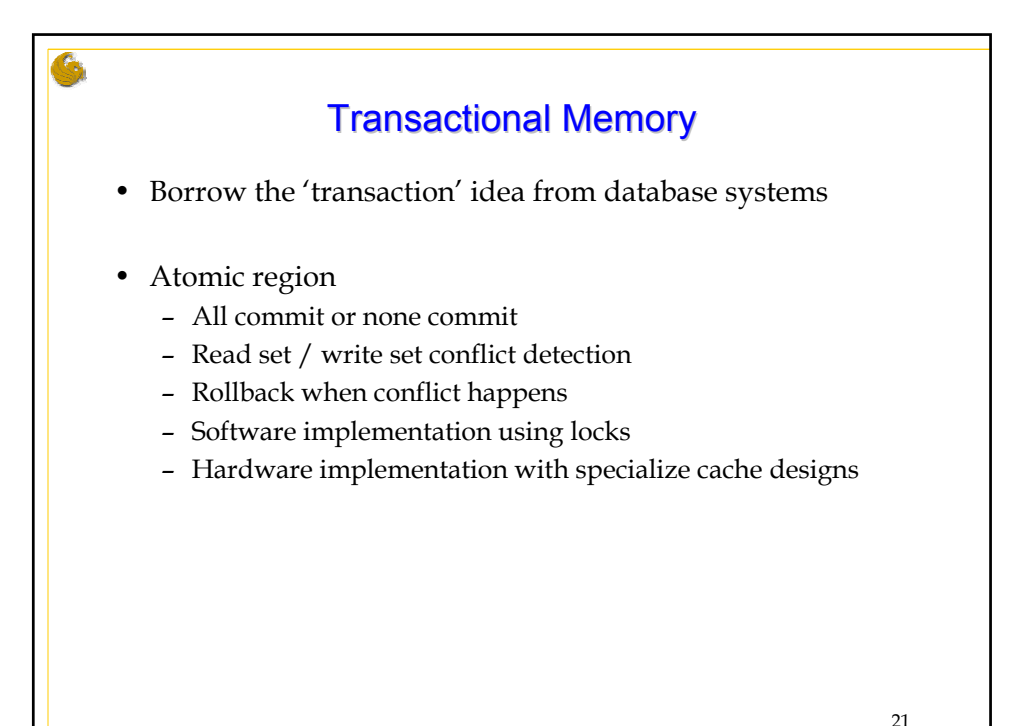

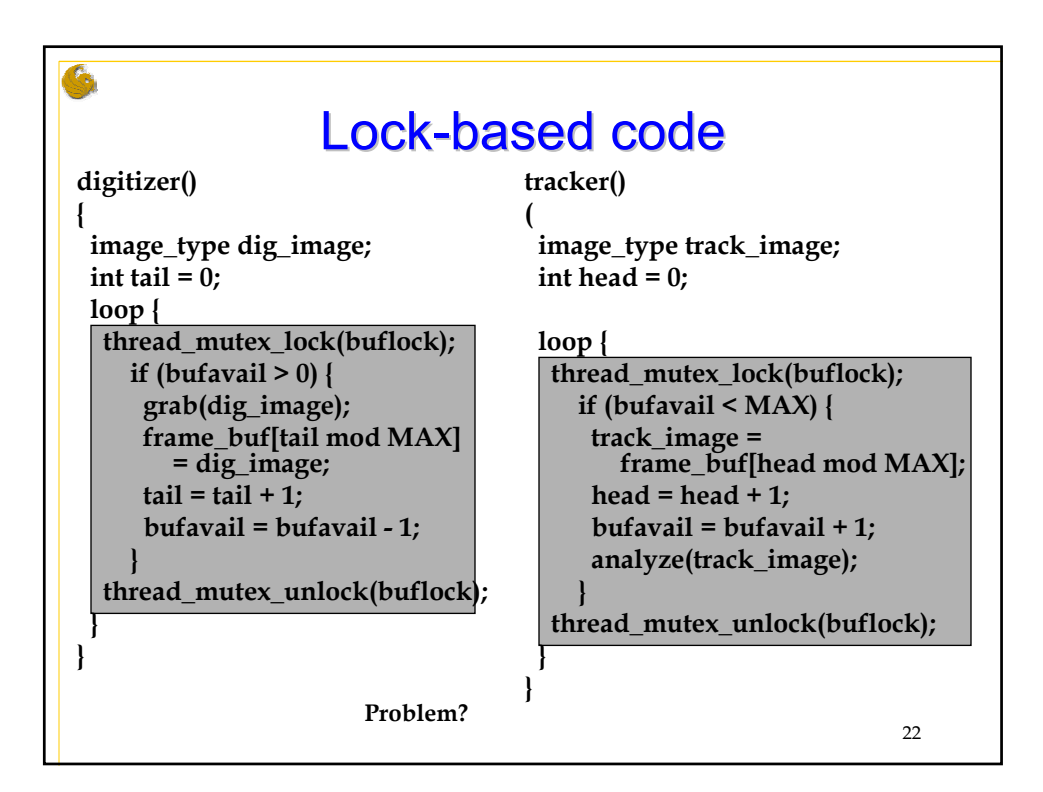

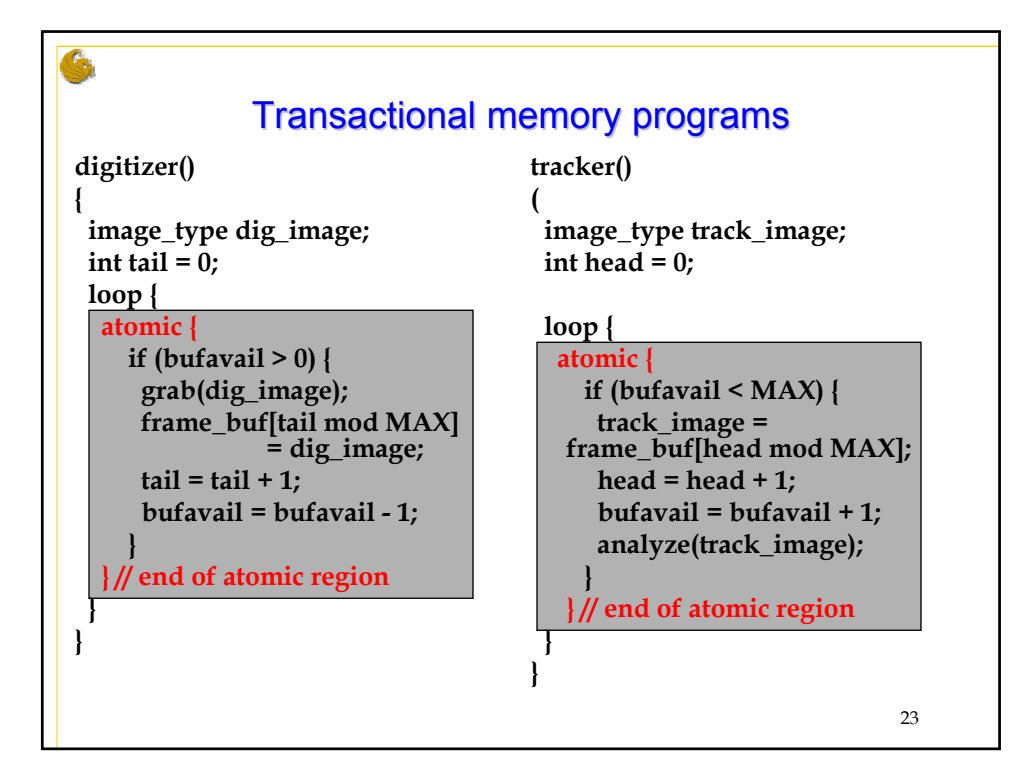

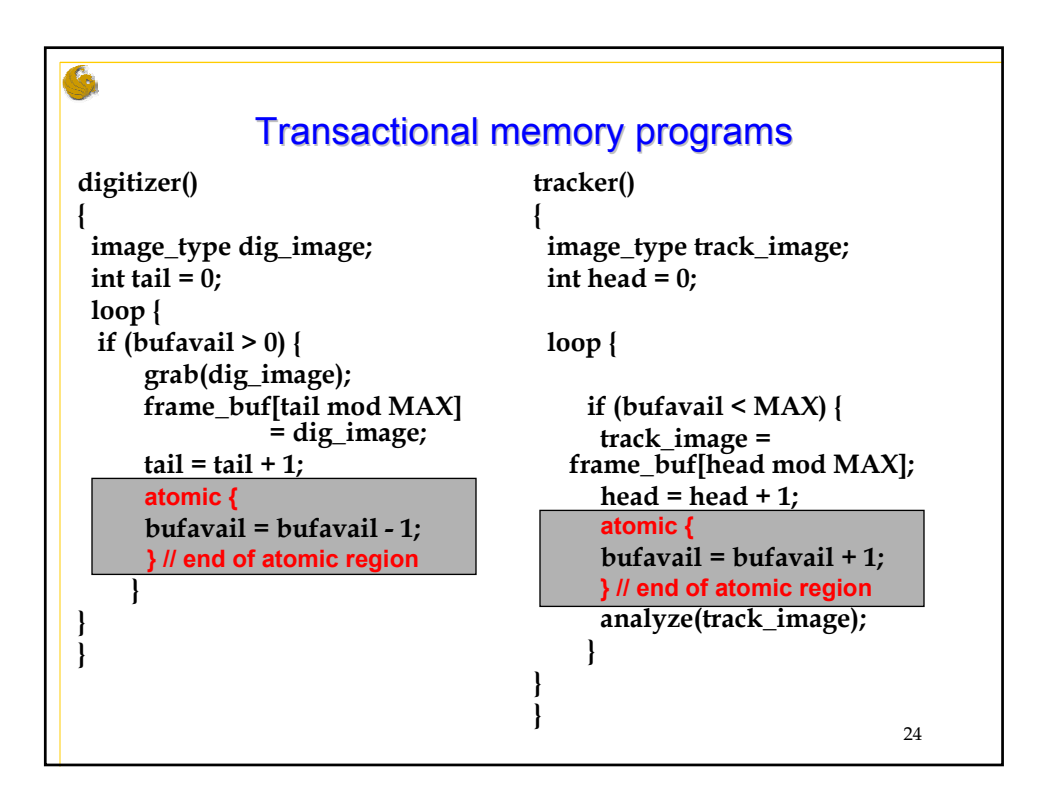

## Challenges of TM

- I/O in atomic regions
- Nested atomic regions
- Atomic regions conflicting with code in non-atomic regions
- Etc.
- Promising research area with significant challenges

25